# Virtual Lab Development for Smart Grid Cyber Security Scenarios

Sayawu Diaba

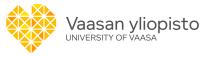

#### What is a virtual lab?

- A virtual lab, a virtual environment, or remote lab, or an online lab, is a software-based simulation of a physical laboratory that allows users to perform experiments and test procedures without requiring physical lab equipment.
- They are designed to allow students, researchers, and engineers to practice and develop skills in a safe and controlled environment, without the need for expensive equipment, chemicals, or hazardous materials. Virtual labs are commonly used in education, research, and development to provide a cost-effective and flexible alternative to physical labs.
- Virtual labs typically consist of virtual machines, software applications, and simulations that emulate the functionality of physical lab equipment, such as microscopes, spectrometers, and oscilloscopes.
- Users can interact with these virtual resources through a user interface that resembles the physical lab environment, allowing them to perform experiments, collect data, and analyze results.

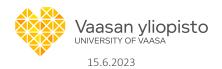

#### Key Characteristics of a Virtual Lab?

Virtual labs can be accessed anytime, anywhere, as long as there is an internet connection. Accessibility This means that students can perform experiments at their own pace and convenience. Virtual labs can be customized to meet the needs of different students and courses, Customizability allowing instructors to adjust variables and parameters to create different scenarios. Virtual labs eliminate the risk of accidents or injuries associated with physical Safety experiments, making them a safer option for students. Virtual labs are designed to be interactive, allowing students to manipulate Interactivity equipment, adjust variables, and observe the results of their actions. Virtual labs are designed to simulate real-world experiments as closely as possible, Realism giving users a realistic experience of laboratory work. Virtual labs are often more affordable than physical labs because they do not Cost-effectiveness require expensive equipment, maintenance, and materials. Virtual labs can be used to assess students' understanding of laboratory concepts, allowing Assessment instructors to track their progress and provide feedback.

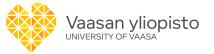

#### Hardware-requirement

Server: A powerful server or multiple servers may be required to host virtual machines (VMs) in the lab.

Storage: Sufficient storage space is required to store VMs and their associated data.

Network: A high-speed network with sufficient bandwidth is necessary for connecting the virtual lab's components.

Virtualization technology: A hypervisor or virtualization software is necessary to create and manage virtual machines.

CPU and RAM: Sufficient CPU and RAM resources are required to run the virtual machines and the virtualization software.

Workstations: Users will need computers to connect to and use the virtual lab.

Peripherals: Keyboards, mice, monitors, and other peripherals are necessary to interact with the virtual lab.

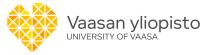

#### Prerequisites for designing a virtual lab

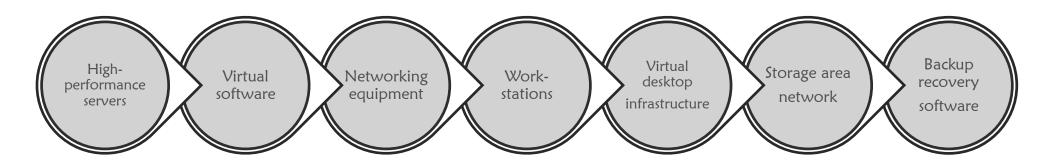

High-performance servers: The virtual lab should be hosted on high-performance servers with sufficient processing power, RAM, and storage capacity to support the virtualization requirements.

Virtualization software: The virtual lab requires virtualization software, such as VMware or VirtualBox, that enables the creation and management of virtual machines.

Networking equipment: The virtual lab requires networking equipment, such as switches and routers, to ensure that the virtual machines can communicate with each other and the outside world.

Workstations: The workstations used to access the virtual lab should have the sufficient processing power, RAM, and graphics capabilities to support the required software and applications.

Virtual desktop infrastructure (VDI) software: The virtual lab may require VDI software, such as Citrix or VMware Horizon, to provide users with remote access to the virtual machines.

Storage area network (SAN): The virtual lab may require a SAN to store and manage the virtual machine images and user data

Backup and recovery software: The virtual lab should have backup and recovery software in place to protect the virtual machines and user data in case of hardware or software failures.

Vaasan yliopisto

## Designing a virtual Lab for smart grid cyber security experiments

Define the experiment objectives: Identify the specific goals and objectives of the experiment, such as testing the security of a particular smart grid system or evaluating the effectiveness of a particular security solution.

Configure the virtual network infrastructure to simulate the physical network of the smart grid system. This may include setting up virtual routers, switches, and firewalls.

Configure network infrastructure:

Install and configure security solutions: Install and configure security solutions such as firewalls, intrusion detection systems, and encryption technologies to test their effectiveness.

Identify the necessary components: Determine the components necessary to create a virtualized version of the smart grid system, such as the software, hardware, and network infrastructure. Create virtual machines: Create virtual machines for each component of the smart grid system, such as the supervisory control and data acquisition (SCADA) system, power meters, and other devices.

Test the virtual lab: Once the virtual lab is set up, test it to ensure that it is functioning correctly and meets the objectives of the experiment.

Choose a virtualization platform: Select a virtualization platform that is suitable for the experiment, such as VMware, or VirtualBox. This will allow to create and manage virtual machines.

Install and configure the virtualization software: Install and configure the chosen virtualization software on the host computer.

#### Draw-backs

Users will find it challenging to work together because they have been given individual virtual workspaces in a remote environment, and there is insufficient support for sharing and collaboration.

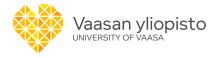

### Thank you

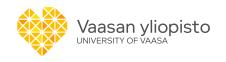

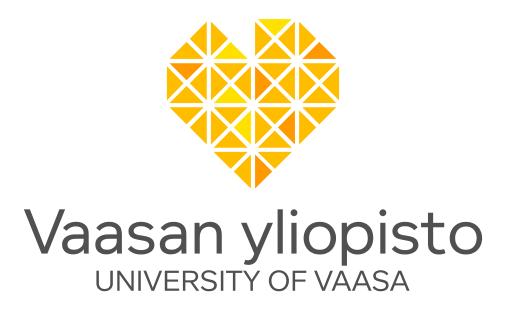

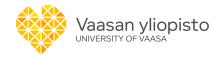